## Chapter 6

# WORKSHEET

#### I. Fill in the blanks.

- 1. In \_\_\_\_\_\_ alignment, the text is lined up around the midpoints.
- 2. Type of alignment in which text is lined along the right margin is called \_\_\_\_\_.
- 3. \_\_\_\_\_\_ is used to make text more effective and attractive.
- 4. A \_\_\_\_\_\_ is a type face which applies a style to characters.
- 5. Bullets and \_\_\_\_\_ help in creating lists.

## II. Match the following.

- 1. Font group
- 2. Lists
- 3. Text in margin
- 4. Spacing between lines
- 5. Strikethrough

- (a) Indentation
- (b) Font group
- (c) Bullets and numbering
- (d) Home tab
- (e) Line spacing

### III. Tick ( $\checkmark$ ) the right answer.

- 1. It makes each character bigger or smaller.
  - (a) Font size
  - (c) Position

(d) All of these

(b) Spacing

- 2. The appearance of the text can be changed by emphasising it and by using character attributes like
  - (a) Making it bold
  - (c) Changing the font colour
- (d) All of these

(b) Underlining it

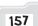

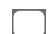

- 3. This helps in making a document look less congested.
- (a) Shading
  (b) Paragraph spacing
  (c) Font size
  (d) Font colour

  4. In Word, you can create a border on how many sides of the text?

  (a) 1
  (b) 2
  (c) 3
  (d) All of these

  5. Which of the following is not a type of alignment?

  (a) Justified
  (b) Center
  (c) Indent
  (d) Right